## **A SIMULATION MODEL FOR DETERMINING CONTAINER THROUGHPUT AT AN EXPANDING SEAPORT**

Gregory A. Harris<sup>1</sup>, Michael Anderson<sup>1</sup>, Bernard J. Schroer<sup>1</sup>, Brian Landrum<sup>1</sup>, Dietmar P.F. Moeller<sup>2</sup> <sup>1</sup>University of Alabama in Huntsville, Huntsville, AL, USA; <sup>2</sup>University of Hamburg, Hamburg, Germany

Corresponding Author: Gregory A. Harris, University of Alabama in Huntsville, Huntsville, AL, USA harrisg@uah.edu

**Abstract** This paper presents a simulation model to determine the container throughput of a seaport that is under construction. Included in the paper are a description of the container terminal, a description of the simulation model and an analysis of the simulation results. The simulation model was written in ProcessModel and included five submodels that run independently of each other. Data are passed between the submodels by global variables. In addition, a number of attributes are assigned to the entities. These variables and attributes control entity movement, branching and activity operations. The simulation results indicated that the goal of 325,000 containers annually is feasible with the proposed design parameters.

### **1 Introduction**

Over ninety percent of cargo currently transported worldwide is shipped as containerized cargo [10]. For example, in 2000, container port traffic for selected ports in the U.S. was:

- Los Angeles 4,900,000 TEUs (twenty foot equivalent units)
- $\bullet$  Long Beach 4,600,000 TEUs
- $\bullet$  Charleston 1,600,000 TEUs
- $\bullet$  Houston  $1,100,000$  TEUs
- Savannah 900,000 TEUs

As supply chains become more global and the use of containerized cargo increases, the ports throughout the U.S. are improving operations and undergoing major expansions. The Alabama State Port Authority is currently enhancing container and intermodal operations at the Alabama State Docks in Mobile, Alabama. Figures 1 and 2 are renderings of the facility that is currently under construction. The shipping terminal will include 92 acres with 2,000 feet of berthing space dredged to a depth of 45 feet for two berths. A grade-separated roadway will connect the container terminal with an intermodal terminal and value added warehousing and distribution area. The container operations will be able to accommodate unit container trains that will pick-up or off-load containers from the terminal warehousing and value-added areas. Trains up to 8,000 feet in length will be able to serve the facility without blocking rail traffic on the main line.

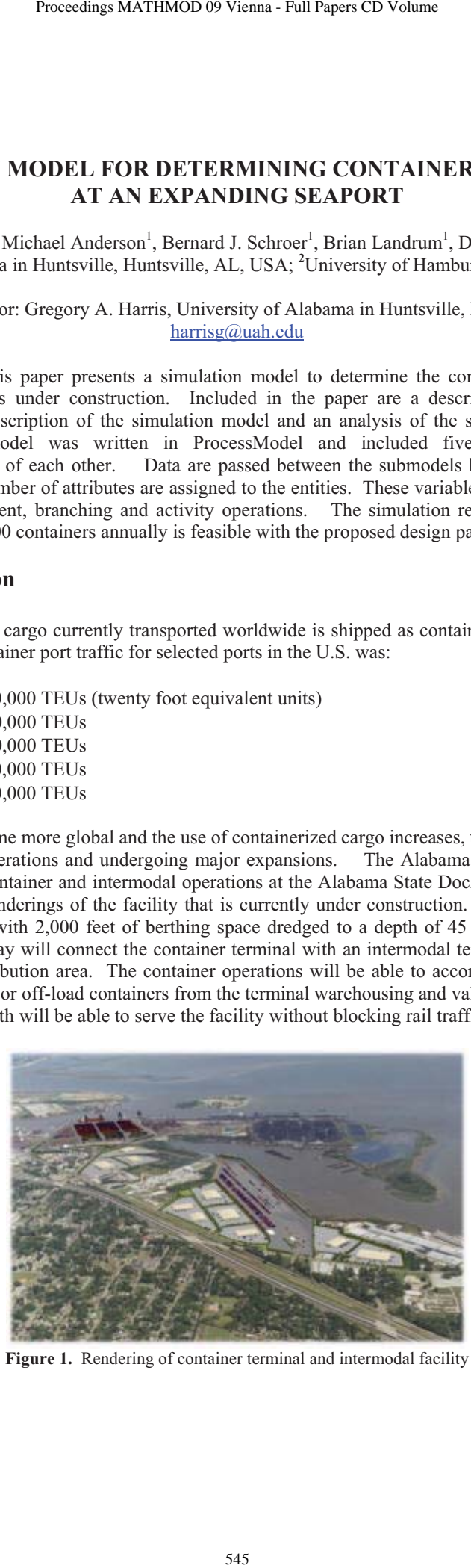

**Figure 1.** Rendering of container terminal and intermodal facility

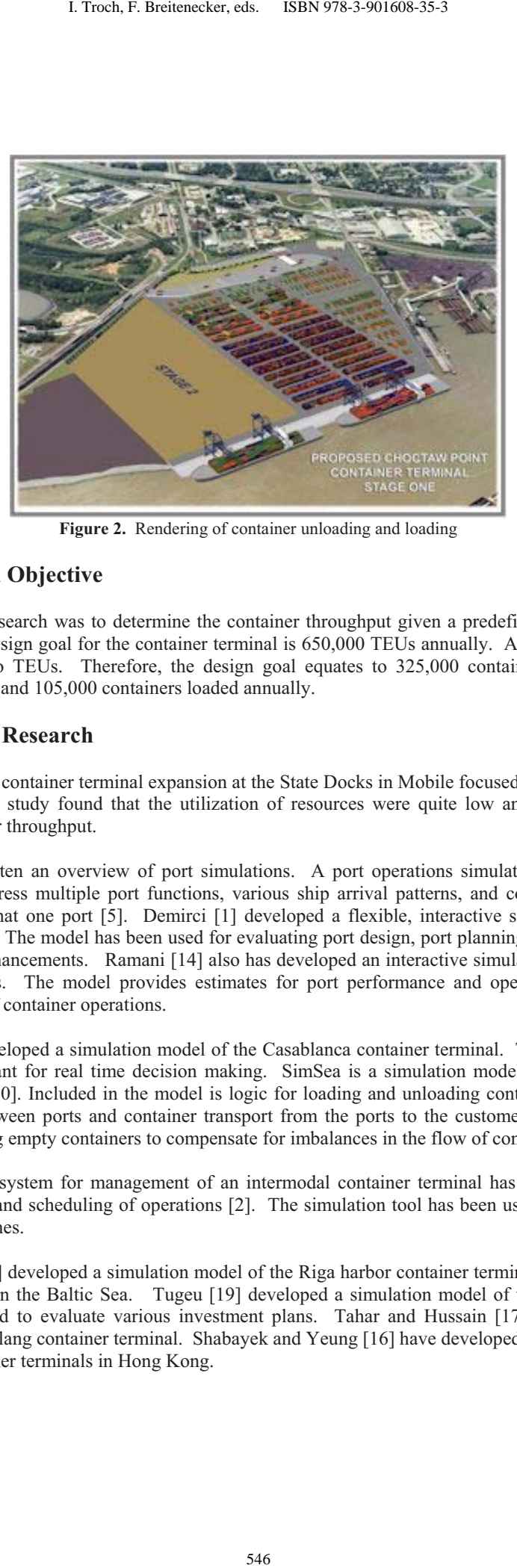

**Figure 2.** Rendering of container unloading and loading

# **2 Research Objective**

The focus of this research was to determine the container throughput given a predefined set of operation parameters. The design goal for the container terminal is 650,000 TEUs annually. A forty-foot container is equivalent to two TEUs. Therefore, the design goal equates to 325,000 containers, about 220,000 containers unloaded and 105,000 containers loaded annually.

# **3 Previous Research**

A prior study on the container terminal expansion at the State Docks in Mobile focused on the utilization of resources [3]. This study found that the utilization of resources were quite low and did not present a problem in container throughput.

Hassan [4] has written an overview of port simulations. A port operations simulation model has been written in C to address multiple port functions, various ship arrival patterns, and coordination between terminals in more that one port [5]. Demirci [1] developed a flexible, interactive simulation model for container terminals. The model has been used for evaluating port design, port planning, capacity increases and productivity enhancements. Ramani [14] also has developed an interactive simulation model to study container operations. The model provides estimates for port performance and operating strategies for logistics planning of container operations.

Rida, et al. [15] developed a simulation model of the Casablanca container terminal. The model was used as a decision assistant for real time decision making. SimSea is a simulation model of ocean container carrier operations [20]. Included in the model is logic for loading and unloading containers from vessels, vessel transport between ports and container transport from the ports to the customers. The model also includes transporting empty containers to compensate for imbalances in the flow of containers.

A decision support system for management of an intermodal container terminal has been developed for resource allocation and scheduling of operations [2]. The simulation tool has been used to introduce new operational approaches.

Merkuryev, et al. [9] developed a simulation model of the Riga harbor container terminal that is the largest container terminal on the Baltic Sea. Tugeu [19] developed a simulation model of the Istanbul seaport. The model was used to evaluate various investment plans. Tahar and Hussain [17] have developed a simulation of the Kelang container terminal. Shabayek and Yeung [16] have developed a simulation for the Kwai Chung container terminals in Hong Kong.

Yun and Choi [21] developed an object oriented simulation model to analyze container terminal operations. Legato and Rina [8] developed a simulation model to assist in the berthing plan and resource optimization at a container terminal. Thiers and Janssens [18] have also developed a port simulation model for decision making.

Itmi, et al. [6] developed a simulator regarding a container terminal. Pater and Teunisse [12] have developed a methodology for simulation large container facilities such as at Rotterdam. Leathrum and Frith [7] and Nevins, et al. [11] have been developing a simulation model for loading and unloading military cargo from ships including containers and wheel vehicles.

### **4 Simulation Model**

Figure 3 presents the conceptual framework of the container terminal model. The model consist of five submodels:

- $\bullet$  Ship unloading and loading of containers ship entities
- $\bullet$  Train unloading and loading of containers train entities
- $\bullet$  Truck unloading and loading of containers truck entities
- Movement of containers from dock to container vard move order1 entities
- $\bullet$  Movement of containers from container yard to dock move order2 entities

These submodels run independently of one another, each with a different entity type. Data are passed between the submodels by a number of global variables. In addition, a number of attributes are assigned to the entities. These variables and attributes control entity movement, branching and activity operations. The simulation model was written in ProcessModel [13].

The global variables are:

- Total containers unloaded from ships
- Total containers unloaded from trains
- Total containers unloaded from trucks
- Total containers loaded onto ships
- Total containers loaded onto trains
- Total containers loaded onto trucks
- Containers in terminal yard from ships
- Containers in terminal vard from trains and trucks
- Containers on dock from trains and trucks
- Containers on dock from ships

The terminal model has two container storage areas. One area is for the storage of containers from ships that are to be loaded onto trains and trucks. The second area is for the storage of containers from trains and trucks that are to be loaded onto ships.

The model simulates the unloading and loading of containers one at a time. Consequently a number of counters, or global variables, are incremented and decremented based on the model logic. The ProcessModel label boxes are used to display the content of these counters during the simulation. For example, a container is unloaded from the ship and placed on the dock. A counter is incremented by one. The submodel Movement of Containers from Dock to Container yard will decrement the counter by one, move the container to the container yard and increment the counter by one. Proceedings MATHMOD 09 Vienna - Full Papers CD Volume<br>
ed an object oriented simulation model to analyze ex<br>
ed a simulation model to assist in the borthing pla<br>
ers and Janssens [18] have also developed a port si<br>
a simul

The model utilizes a small yellow container entity shaped like a rectangle. As a container is unloaded, loaded or moved, the movement of the container entity is shown on the computer.

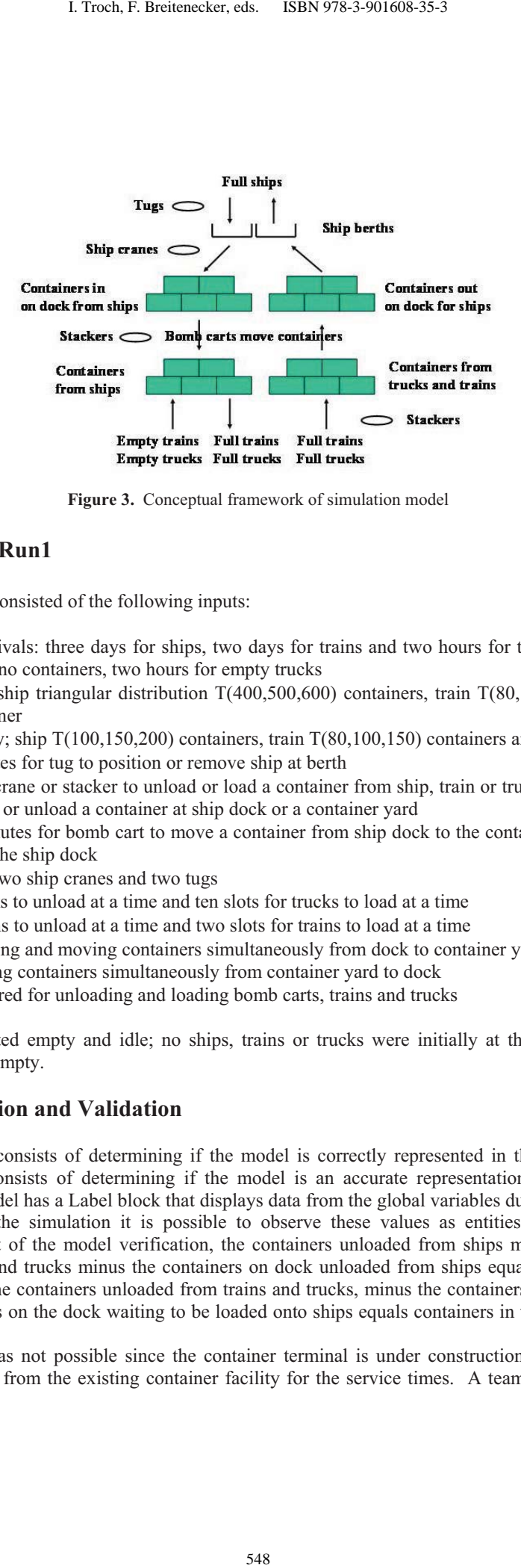

**Figure 3.** Conceptual framework of simulation model

### **5 Baseline Run1**

The baseline Run1 consisted of the following inputs:

- Time between arrivals: three days for ships, two days for trains and two hours for trucks; two days for empty trains with no containers, two hours for empty trucks
- Arrival capacity: ship triangular distribution  $T(400,500,600)$  containers, train  $T(80,100,150)$  containers and truck 1 container
- Departing capacity; ship  $T(100,150,200)$  containers, train  $T(80,100,150)$  containers and truck 1 container
- $T(15,20,30)$  minutes for tug to position or remove ship at berth
- Two minutes for crane or stacker to unload or load a container from ship, train or truck and two minutes for stacker to load or unload a container at ship dock or a container yard
- $\bullet$  T(4.5,4.0,5.5) minutes for bomb cart to move a container from ship dock to the container yard or from a container yard to the ship dock
- Two ship berths, two ship cranes and two tugs
- Ten slots for trucks to unload at a time and ten slots for trucks to load at a time
- Two slots for trains to unload at a time and two slots for trains to load at a time
- Ten carts for loading and moving containers simultaneously from dock to container yard and ten carts for loading and moving containers simultaneously from container yard to dock
- Eight stackers shared for unloading and loading bomb carts, trains and trucks

The simulation started empty and idle; no ships, trains or trucks were initially at the terminal; and the container yard was empty.

### **6 Verification and Validation**

Model verification consists of determining if the model is correctly represented in the simulation code. Model validation consists of determining if the model is an accurate representation of the real world system. ProcessModel has a Label block that displays data from the global variables during the simulation. By slowing down the simulation it is possible to observe these values as entities move through the simulation. As part of the model verification, the containers unloaded from ships minus the containers loaded onto trains and trucks minus the containers on dock unloaded from ships equals the containers in yard from ships. The containers unloaded from trains and trucks, minus the containers loaded onto ships, minus the containers on the dock waiting to be loaded onto ships equals containers in the yard from trains and trucks.

Model validation was not possible since the container terminal is under construction. However, it was possible to use data from the existing container facility for the service times. A team of individuals that were familiar with the operations of the existing terminal was assembled to visually observe the operations of the terminal during the simulation.

# **7 Experimental Design**

Table 1 shows the experimental design. The research objective was to determine the container capacity of the terminal. Therefore, the logical variable was the time between arrivals of the entities. Since the capacity for a truck was only one container, the time between arrivals for full and empty trucks was kept constant at two hours. All other data remained the same as the baseline.

| Time between arrivals                                     |                    |          |          |  |  |  |
|-----------------------------------------------------------|--------------------|----------|----------|--|--|--|
| <b>Full trains</b><br><b>Ships</b><br><b>Empty trains</b> |                    |          |          |  |  |  |
| Run1                                                      | 3 days             | 3 days   | 3 days   |  |  |  |
| Run2                                                      | 3 days             | 2 days   | 2 days   |  |  |  |
| Run3                                                      | 3 days             | 1 day    | 1 day    |  |  |  |
| Run4                                                      | 12 hours<br>3 days |          | 12 hours |  |  |  |
| Run5                                                      | 2 days<br>3 days   |          | 3 days   |  |  |  |
| Run6                                                      | 2 days<br>2 days   |          | 2 days   |  |  |  |
| Run7                                                      | 2 days             | 1 day    | 1 day    |  |  |  |
| Run <sub>8</sub>                                          | 2 days             | 12 hours | 12 hours |  |  |  |
| Run9                                                      | 1 day              | 3 days   | 3 days   |  |  |  |
| Run10                                                     | 1 day              | 2 days   | 2 days   |  |  |  |
| Run11                                                     | 1 day              | 1 day    | 1 day    |  |  |  |
| Run12<br>1 day                                            |                    | 12 hours | 12 hours |  |  |  |
| Run13                                                     | 1 dav              | 6 hours  | 6 hours  |  |  |  |

**Table 1.** Experimental design

### **8 Analysis**

Tables 2 and 3 give the container activity for each run of 1,440 hours. The table includes the number of containers that were unloaded from ships, trains, and trucks; containers that were loaded onto ships, trains and trucks; containers that were in the container yard at the end of the simulation; and containers that were on the dock unloaded from ships or ready to be loaded on ships from trains and trucks.

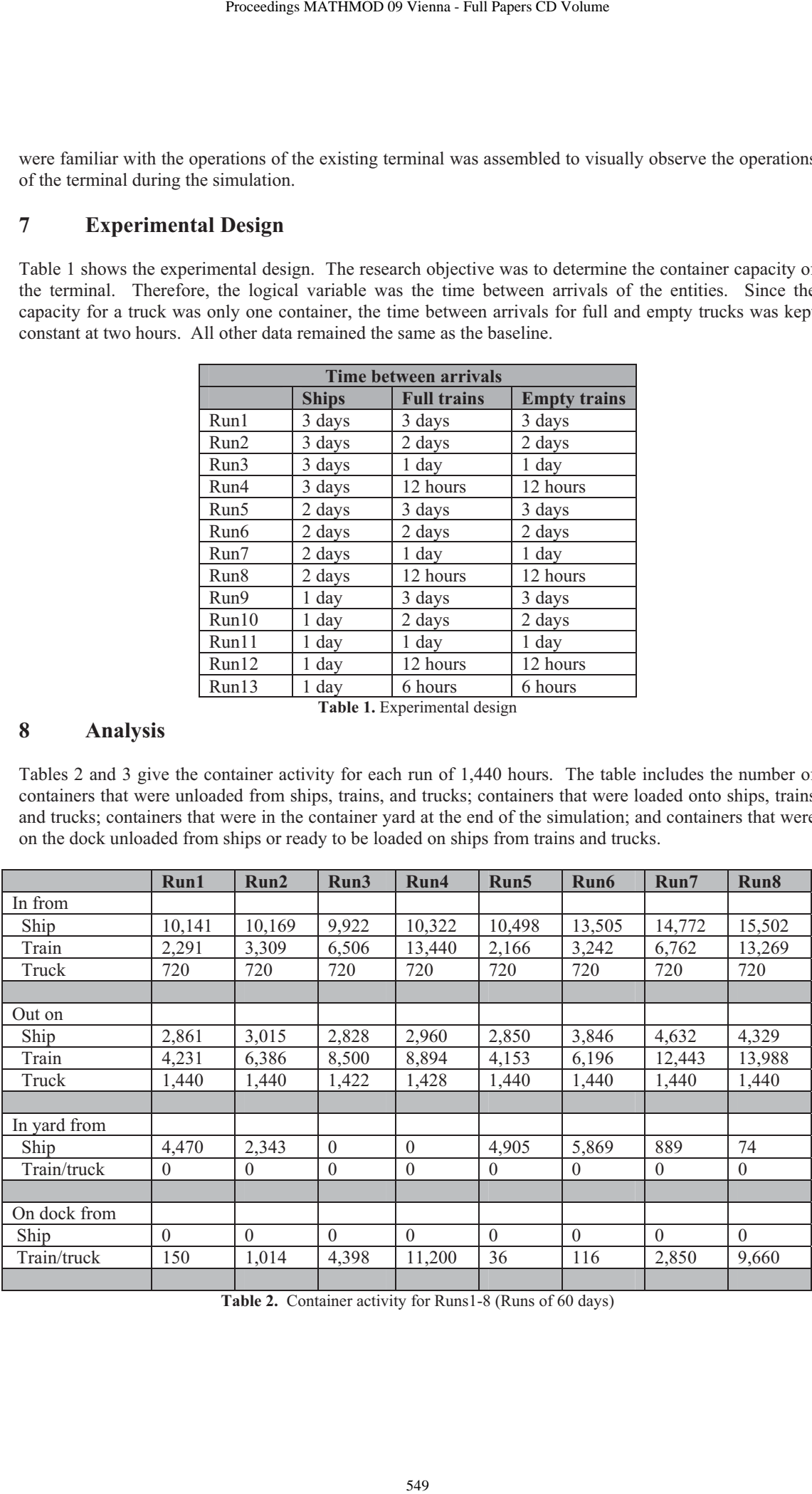

**Table 2.** Container activity for Runs1-8 (Runs of 60 days)

|                                                    |                                                                                | Run9                                                                        | Run10           | Run11             | Run12            | Run13            |
|----------------------------------------------------|--------------------------------------------------------------------------------|-----------------------------------------------------------------------------|-----------------|-------------------|------------------|------------------|
| In from                                            |                                                                                |                                                                             |                 |                   |                  |                  |
| Ship<br>Train                                      |                                                                                | 10,857<br>2,160                                                             | 14,489<br>3,219 | 24,172<br>6,332   | 29,995<br>13,537 | 29,961<br>26,381 |
| Truck                                              |                                                                                | 720                                                                         | 720             | 720               | 720              | 720              |
|                                                    |                                                                                |                                                                             |                 |                   |                  |                  |
| Out on                                             |                                                                                |                                                                             |                 |                   |                  |                  |
| Ship                                               |                                                                                | 2,756                                                                       | 3,918           | 7,047             | 8,688            | 8,871            |
| Train<br>Truck                                     |                                                                                | 4,134<br>1,440                                                              | 6,274           | 12,465<br>1,440   | 25,172           | 28,433<br>1,440  |
|                                                    |                                                                                |                                                                             | 1,440           |                   | 1,440            |                  |
|                                                    | In yard from                                                                   |                                                                             |                 |                   |                  |                  |
| Ship                                               |                                                                                | 5,283                                                                       | 6,775           | 10,267            | 3,380            | 85               |
|                                                    | Train/truck                                                                    | 0                                                                           | 0               | 0                 | 0                | $\theta$         |
|                                                    | On dock from                                                                   |                                                                             |                 |                   |                  |                  |
| Ship                                               |                                                                                | 0                                                                           | $\theta$        | 0                 | 0                | 0                |
|                                                    | Train/truck                                                                    | 124                                                                         | 21              | 5                 | 5,569            | 18,230           |
|                                                    |                                                                                | Table 3. Container activity for Runs9-13 (Runs of 1,440 hours)              |                 |                   |                  |                  |
|                                                    | e average value added times for each entity type at the terminal. The differer | imes and the value added times could be attributed to various delays or tin |                 |                   |                  |                  |
|                                                    | nould be minimized.                                                            | tainers. This time difference can be consider as non-value added time or w  |                 |                   |                  |                  |
|                                                    | <b>Ships</b>                                                                   | Ship time                                                                   | <b>Trains</b>   | <b>Train time</b> | <b>Trucks</b>    | Truck ti         |
|                                                    | 19                                                                             | (min)<br>4,942                                                              | 40              | (min)<br>524      | 1,440            | (min)<br>24      |
|                                                    | 20                                                                             | 2,124                                                                       | 60              | 514               | 1,440            | 24               |
|                                                    | 20                                                                             | 1,979                                                                       | 82              | 13,901            | 1,422            | 126              |
|                                                    | 20                                                                             | 2,055                                                                       | 87              | 26,984            | 1,428            | 100              |
|                                                    | 19                                                                             | 17,916                                                                      | 40              | 509               | 1,440            | 24               |
|                                                    | 25                                                                             | 7,305                                                                       | 60              | 501               | 1,440            | 24               |
|                                                    | 30                                                                             | 2,005                                                                       | 120             | 523               | 1,440            | 24               |
|                                                    | 30                                                                             | 2,046                                                                       | 135             | 18,755            | 1,440            | 67               |
|                                                    | 19                                                                             | 28,962                                                                      | 40              | 507               | 1,440            | 24               |
| າ10                                                | 27                                                                             | 25,273                                                                      | 60              | 504               | 1,440            | 24               |
| 11 l                                               | 47                                                                             | 10,240                                                                      | 120             | 493               | 1,440            | 24               |
| 112<br>13                                          | 59<br>59                                                                       | 2,005<br>2,013                                                              | 239<br>267      | 518<br>19,956     | 1,440<br>1,440   | 24<br>24         |
| n1<br>n2<br>n3<br>n4<br>n5<br>n6<br>n7<br>n8<br>n9 |                                                                                |                                                                             |                 |                   |                  |                  |

**Table 3.** Container activity for Runs9-13 (Runs of 1,440 hours)

Table 4 gives the entity throughput and the average time each entity was at the terminal. At the bottom of the table are the average value added times for each entity type at the terminal. The difference between the average entity times and the value added times could be attributed to various delays or time waiting for a resource or containers. This time difference can be consider as non-value added time or wasted time and consequently should be minimized.

|                  | <b>Ships</b> | Ship time | <b>Trains</b> | <b>Train time</b> | <b>Trucks</b> | <b>Truck time</b> |
|------------------|--------------|-----------|---------------|-------------------|---------------|-------------------|
|                  |              | (min)     |               | (min)             |               | (min)             |
| Run1             | 19           | 4,942     | 40            | 524               | 1,440         | 24                |
| Run2             | 20           | 2,124     | 60            | 514               | 1,440         | 24                |
| Run3             | 20           | 1,979     | 82            | 13,901            | 1,422         | 126               |
| Run4             | 20           | 2,055     | 87            | 26,984            | 1,428         | 100               |
|                  |              |           |               |                   |               |                   |
| Run5             | 19           | 17,916    | 40            | 509               | 1,440         | 24                |
| Run6             | 25           | 7,305     | 60            | 501               | 1,440         | 24                |
| Run7             | 30           | 2,005     | 120           | 523               | 1,440         | 24                |
| Run <sub>8</sub> | 30           | 2,046     | 135           | 18,755            | 1.440         | 67                |
|                  |              |           |               |                   |               |                   |
| Run9             | 19           | 28,962    | 40            | 507               | 1,440         | 24                |
| Run10            | 27           | 25,273    | 60            | 504               | 1,440         | 24                |
| Run11            | 47           | 10,240    | 120           | 493               | 1,440         | 24                |
| Run12            | 59           | 2,005     | 239           | 518               | 1,440         | 24                |
| Run13            | 59           | 2,013     | 267           | 19,956            | 1,440         | 24                |
|                  |              |           |               |                   |               |                   |

**Table 4.** Entity throughput and average times at terminal (Runs of 1,440 hours)

The average value added times excluding any delays or waiting for resources were ships, 1,350 minutes; trains, 330 minutes; and trucks, 13 minutes. Runs 2, 7 and 9 had entity times in the terminal that were the closest to value added times.

Table 5 gives the utilization of resources for each run after 1,440 hours. The large utilization of the ship berths for Runs5, 6, 9, 10, and 11(ranging from 86 to 99 percent) can be attributed to the long times that the

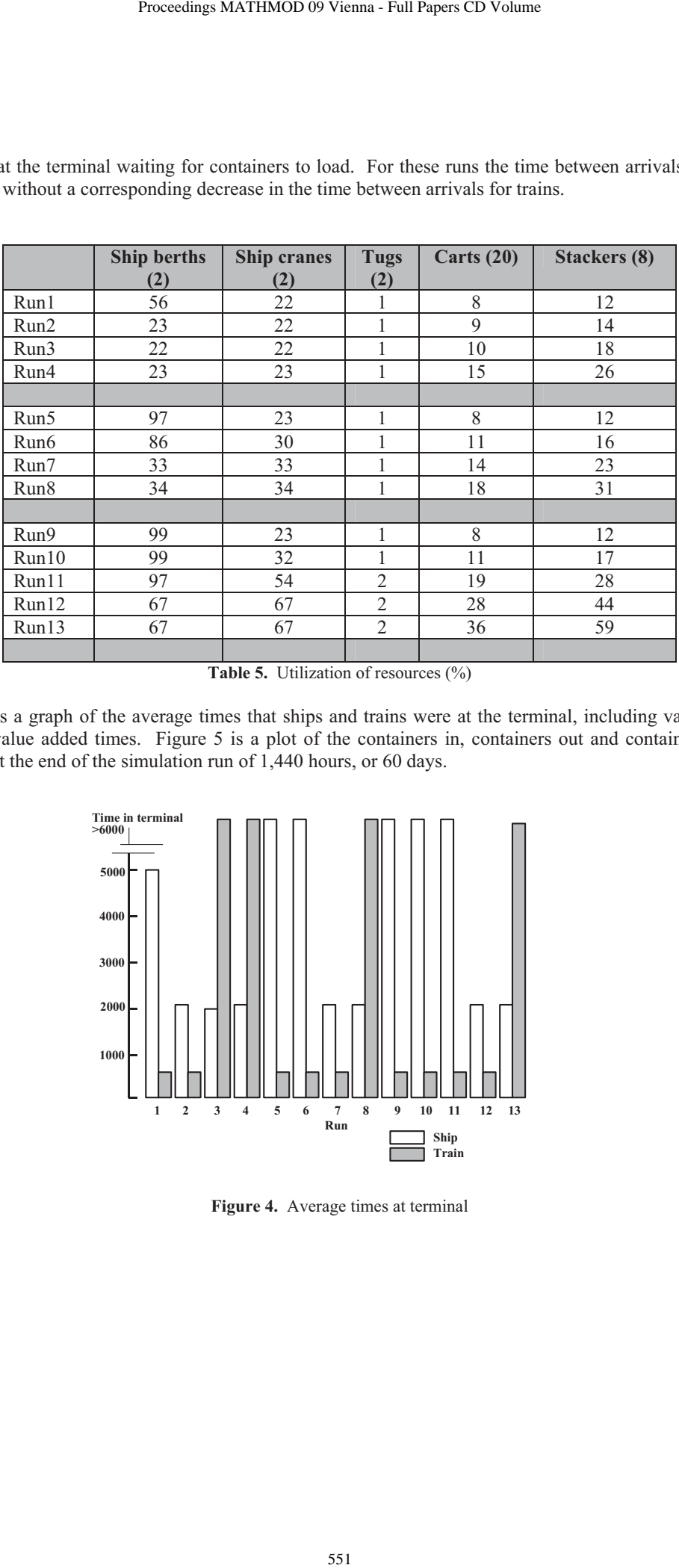

ships are at the terminal waiting for containers to load. For these runs the time between arrivals for ships decreased without a corresponding decrease in the time between arrivals for trains.

Table 5. Utilization of resources (%)

Figure 4 is a graph of the average times that ships and trains were at the terminal, including value added and non-value added times. Figure 5 is a plot of the containers in, containers out and containers in the terminal at the end of the simulation run of 1,440 hours, or 60 days.

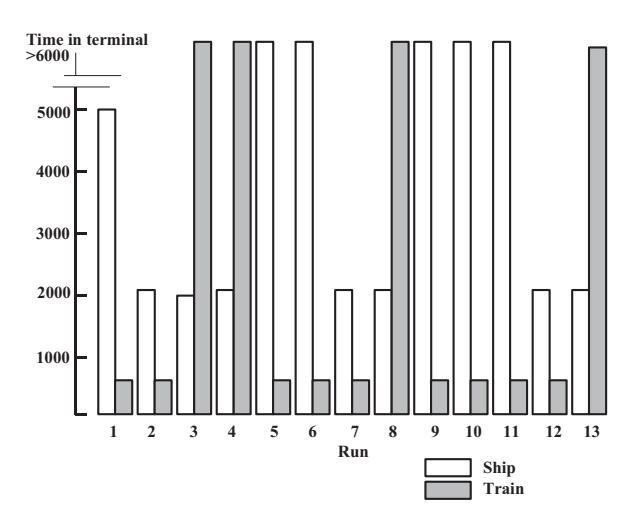

**Figure 4.** Average times at terminal

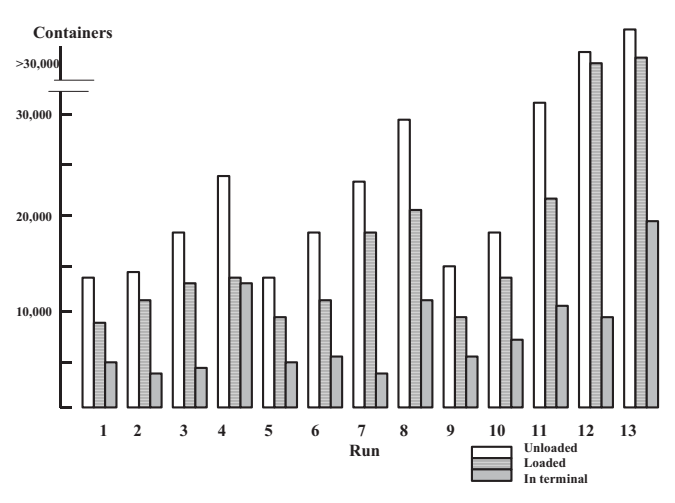

**Figure 5.** Container activity

Runs 2, 7 and 12 had low entity times in the terminal with minimum waiting times. Table 6 is a summary of these three runs. Run12 exceeds the container throughput objective of 220,000 containers unloaded annually and 105,000 containers loaded annually.

| Containers<br>>30,000<br>30,000<br>20,000<br>10,000<br>$\mathbf{2}$<br>$\mathbf{3}$<br>$\overline{\mathbf{4}}$<br>5<br>6<br>8<br>9<br>$\mathbf{1}$<br>7<br>10<br>11<br>12<br>13<br>Unloaded<br>Run<br>Loaded<br>In terminal<br>Figure 5. Container activity<br>and 12 had low entity times in the terminal with minimum waiting times. Table 6 is a<br>aree runs. Run12 exceeds the container throughput objective of 220,000 containers<br>nd 105,000 containers loaded annually.<br>Run2<br>Run7<br>Run12<br>Time between arrivals<br>Ships<br>3 days<br>2 days<br>1 day<br>Trains (full)<br>12 hours<br>2 days<br>1 day<br>12 hours<br>Trains (empty)<br>2 days<br>1 day<br>Trucks<br>2 hours<br>2 hours<br>2 hours<br>20<br>30<br>59<br>Ships through<br>2,124<br>2,005<br>2,005<br>Ship time in terminal<br>Trains through<br>60<br>120<br>239<br>Train time in terminal<br>$\sqrt{514}$<br>523<br>518<br>Trucks through<br>1,440<br>1,440<br>1,440<br>Truck time in terminal<br>24<br>24<br>24<br>Containers in annually<br>85,188<br>133,524<br>265,512<br>65,046<br>111,090<br>211,800<br>Containers out annually<br>Containers in terminal<br>22,434<br>20,142<br>53,712<br>Utilization<br>23<br>33<br>67<br>Ship berths (2)<br>Ship cranes (2)<br>22<br>33<br>67<br>$\overline{2}$<br>Tugs $(2)$<br>$\mathbf{1}$<br>$\mathbf{1}$<br>Carts $(20)$<br>9<br>14<br>28<br>14<br>23<br>Stackers (8)<br>44<br>Table 6. Summary for Runs 2, 7 and 12<br>552 | I. Troch, F. Breitenecker, eds. |  | ISBN 978-3-901608-35-3 |  |  |
|----------------------------------------------------------------------------------------------------|---------------------------------|--|------------------------|--|--|
|                                                                                                    |                                 |  |                        |  |  |
|                                                                                                    |                                 |  |                        |  |  |
|                                                                                                    |                                 |  |                        |  |  |
|                                                                                                    |                                 |  |                        |  |  |
|                                                                                                    |                                 |  |                        |  |  |
|                                                                                                    |                                 |  |                        |  |  |
|                                                                                                    |                                 |  |                        |  |  |
|                                                                                                    |                                 |  |                        |  |  |
|                                                                                                    |                                 |  |                        |  |  |
|                                                                                                    |                                 |  |                        |  |  |
|                                                                                                    |                                 |  |                        |  |  |
|                                                                                                    |                                 |  |                        |  |  |
|                                                                                                    |                                 |  |                        |  |  |
|                                                                                                    |                                 |  |                        |  |  |
|                                                                                                    |                                 |  |                        |  |  |
|                                                                                                    |                                 |  |                        |  |  |
|                                                                                                    |                                 |  |                        |  |  |
|                                                                                                    |                                 |  |                        |  |  |
|                                                                                                    |                                 |  |                        |  |  |
|                                                                                                    |                                 |  |                        |  |  |
|                                                                                                    |                                 |  |                        |  |  |
|                                                                                                    |                                 |  |                        |  |  |
|                                                                                                    |                                 |  |                        |  |  |
|                                                                                                    |                                 |  |                        |  |  |
|                                                                                                    |                                 |  |                        |  |  |
|                                                                                                    |                                 |  |                        |  |  |

**Table 6.** Summary for Runs 2, 7 and 12

## **9 Conclusions**

In summary, the goal of 325,000 containers annually is feasible with the proposed design parameters. Run12 exceeded the goal and Run7 came close to the goal. To achieve this design goal the time between arrivals of ships must drop from three days for Run1 to one day and the time between arrivals of trains must drop from three days for Run1 to twelve hours. Increasing the entity arrivals had no impact on the entities time in the terminal.

For Run12 ships averaged thirty-three hours in the terminal, trains averaged nine hours and trucks twentyfour minutes. Again these times were well within the desired turn around times. Values added times were twenty-two hours for ships, five hours for trains and thirteen minutes for trucks. The differences in the times in the terminal and the value added times are the times waiting for containers, resources or activities.

Overall, utilization of resources is low. The model indicated a large buildup of containers in the terminal at the end of the simulation. For Run12 this buildup was 53,712 containers annually. It appears that this buildup will continue to increase as the simulation continues to run. This issue needs to be addressed with several additional runs of the model. For example, the container buildup from ships could be reduced with an increase of empty train arrivals. The container buildup from trains may point to an over arrival of container trains. One approach would be to reduce the time between arrivals of container trains while at the same time increasing the arrival of empty trains. Proceedings MATHMOD 09 Vienna - Full Papers CD Volume<br>
25,000 containers annually is feasible with the p<br>
18 Rum? came close to the goal. To achieve this del<br>
from three days for Run1 to one day and the tim<br>
for Run1 to tw

The model is very sensitive to the interaction of arrivals of ships and trains. For example, a decrease in the time between arrivals of ships may not necessary increase throughput if there are not adequate trains available to remove the containers from the terminal. The same holds for a decrease in the time between arrivals of trains.

Decreasing the time between arrivals of ships or trains may actually increase the time the entities are at the terminal. For example, a decrease in the time between arrivals of ships will result in a demand for more containers that are available to load on the ships. If there is not an adequate supply of containers arriving from trains, the ships will have to wait. As a result, the time the ship is in the terminal increases drastically. This point is reinforced in the selection of Runs2, 7 and 12 with overall low times in the system and large container handling. In these three runs a decrease in the time between arrivals of ships was also accompanied by a corresponding decrease in the time between arrivals of trains.

The utilization of resources was relative low. However, these low utilizations are misleading. For example when two ships are in port all berths are fully utilized as well as the cranes unloading the ships. Likewise, the carts moving containers from the docks to the container yard are probably fully utilized. In many instances resource utilizations drop to zero when ships leave the terminal.

The arrivals of full and empty trucks remained constant for all runs because of the capacity of one container per truck. The relative large buildup of containers in the terminal at the end of the simulation could possibly be reduced by an increase in the arrival of full and empty. Additional truck volume would also impact the truck traffic in the region and is an area for further research.

ProcessModel was adequate to addressing the stated research objective. The literature review indicated a number of models written in a programming language to solve more complex issues. The ProcessModel was developed in less than forty hours that included collecting the necessary input data. The ProcessModel label feature that allowed the displaying of container content through the terminal proved to be an excellent tool for not only V&V but also to observe the running of the model and the movement and buildup of containers.

#### **10 Acknowledgements**

This research was sponsored by the U.S. Department of Transportation, Federal Transit Administration, Project No. AL-26-7262-01.

#### **11 References**

- [1] Demirci, E., 2003: "Simulation Modelling and Analysis of a Port Investment," *Simulation*, Vol. 79, No. 2, pages 94-105.
- [2] Gambardella, L., Rizzoli, A. and Zaffalon, M., 1998: "Simulation and Planning of an Intermodal Container Terminal," *Simulation*, Vol. 71, No. 2, pages 107-116.
- [3] Harris, G., Jennings, L., Schroer, B. and Moeller, D., 2007: "Container Terminal Simuation ," *Proceedings Huntsville Simulation Conference*, October, paper on CD.
- [4] Hassan, S., 1993: "Port Activity Simulation: An Overview," *Simulation Digest*, Vol. 23, No. 2, pages 17-36.
- [5] Hayuth, Y., Pollatschek, and Roll, Y, 1994: "Building a Port Simulator," *Simulation*, Vol. 63, No. 9, pages 179-189.
- [6] Itmi, M., P. Jarjoui, R. Huntsinger, and J. Pecuchet, 2000: "A Simulation Methodology Description of Container Placement Using a Unique System to Control the Logistics," *Proceedings 2000 Summer Computer Simulation Conference*, Vancouver, BC, pages 63-67. 1. Troch, F. Breitenecker, eds. ISBN 978-3-901608-35-3<br>
1. Troch, F. Breitenecker, eds. ISBN 978-3-901608-35-3<br>
1. It and Zaffalon, M., 1998: "Simulation and Plat<br>
A. and Zaffalon, M., 1998: "Simulation and Plat<br>
A. and Z
- [7] Leathrum, J. and T. Frith, 2000: "A Reconfigurable Object Model for Port Operations," *Proceedings of 2000 Summer Computer Simulation Conference*, Vancouver, BC, pages 603-608.
- [8] Legato, P., and Rina, R., 2001: "Berthing Planning and Resources Optimisation at a Container Terminal via Discrete Event Simulation," *European Journal of Operational Research*, Vol. 133, pages 537-547.
- [9] Merkuryev, Y., Tolujew, J., Blumel, E., Novitsky, L., Ginters, E., Viktorova, E., Merkuryeva, G. and Pronins, J., 1998: "A Modelling and Simulation Methodolgy for Managing the Riga Harbour Container Terminal, *Simulation*, Vol. 71, No. 2, pages 84-95.
- [10] Moffatt & Nichol, 2002*:* Development Master Plan (Choctaw Point Terminal*),* Moffatt & Nichol Engineers, Mobile, AL.
- [11] Nevins, M., C. Macal, R. Love and M. Brageen, 1998: "Simulation, Animation and Visualization of Seaport Operations," *Simulation*, Vol. 71, No. 2, pages 96-106.
- [12] Pater, A. and M. Teunisse, 1997: "The Use of a Template-Based Methodology in the Simulation of a New Cargo Track from Rotterdam Harbor to Germany," *Proceedings 1997 Winter Simulation Conference,* Atlanta, GA, pages 1176-1180.
- [13] ProcessModel, 1999: *Users Manual*, ProcessModel Corp., Provo, UT.
- [14] Ramani, K., 1996: "An Interactive Simulation Model for the Logistics Planning of Container Operations in Seaports," *Simulation*, Vol. 66, No. 5, pages 291-300.
- [15] Rida, M., Boulmakoul, A., and Laurini, R., 2003: "Calibration and Validation of Container Terminal Simulation," *Proceedings of 3rd IEEE International Symposium on Signal Processing and Information Technology*, pages 774-777.
- [16] Shabayek, A., and Yeung, W., 2002: "A Simuation Model for the Kwai Chung Container Terminals in Hong Kong," *European Journal of Operational Research*, Vol. 140, pages 1-11.
- [17] Tahar, R. and Hussain, K., 2000: "Simulation and Analysis for the Kelang Container Terminal," *Logistics Information Management*, Vol. 13, No. 1, pages 14-20.
- [18] Thiers, G., and Janssens, G., 1998: "A Port Simulation Model as a Permanent Decision Instrument," *Simulation*, Vol. 71, No. 2, pages 117-125.
- [19] Tugeu, S., 1983: "A Simulation Study on the Determination of the Best Investment Plan for Istanbul Seaport," *Journal of the Operational Research Society*, Vol. 34, No. 6, pages 479-487.
- [20] Van Rensburg, J., He, Y., and Kleywegt, A., 2005: "A Computer Simulation Model of Container Movement by Sea," *Proceedings 37th Winter Simulation Conference*, Orlando, Florida, pages 1559- 1566.
- [21] Yun, W., and Choi, Y., 1999: "A Simulation Model for Container Terminal Operation Analysis Using an Object Oriented Approach," *International Journal of Production Economics*, Vol. 59, No. 1-3, pages 221-230.